#### **Przekazywanie argumentów i wywoływanie funkcji bibliotecznych języka C.**

Wykorzystanie funkcji *System Calls* do wczytywania lub wyświetlania wielu danych różnych typów (innych niż łańcuchy tekstowe) jest generalnie kłopotliwe i wymaga dodatkowych procedur konwersji.

Bardziej uniwersalnymi narzędziami, pozwalającymi konwertować i scalać w ciągi tekstowe wiele różnych zmiennych, są np. funkcje *printf* i *scanf*, dołączone do standardowej biblioteki języka C.

Wykorzystanie funkcji bibliotecznych języka C/C++ **wymaga przestrzegania kilku reguł**, m.in.:

- kolejności przekazywania argumentów w odpowiednich rejestrach,

- konieczności zabezpieczania pierwotnych wartości w rejestrach (tj. używanych przez program nadrzędny) przed nadpisaniem ich przez wywoływany podprogram.

Te, jak i wiele innych wytycznych zawartych jest w *Application Binary Interface* (*ABI*) – tablica 3.4 strona 21:

- pierwsze trzy argumenty całkowitoliczbowe przekazuje się (podobnie jak *System Calls*) w rejestrach *%rdi*, *%rsi* i *%rdx* (o odpowiednim rozmiarze), kolejne – wg w/w tablicy,

- funkcja (napisana np. w języku C) zwraca wartość (całkowitoliczbową) w *%rax* (lub *%eax* – stosownie do typu danych)

- argumenty typów zmiennoprzecinkowych przekazuje się w długich, 128 bitowych rejestrach wektorowych (*%xmm*) – na razie nie będą potrzebne, niemniej jednak:

**Przed wywołaniem funkcji należy w** *%eax* **przekazać informację o liczbie wykorzystywanych rejestrów wektorowych** (w tym zadaniu – zero). Uwaga: nie jest to konieczne, jeśli wywoływana funkcja nie wykorzystuje tych rejestrów – niemniej bez analizy kodu danej funkcji tego nie wiemy. Dodatkowo sytuacja może zmieniać się w raz kolejnymi wersjami pakietu GCC i dołączonych bibliotek.

**Proszę zwrócić uwagę** na trzecią kolumnę w tablicy 3.4 (*preserved across function calls*).

Ponieważ procesor (pojedynczy rdzeń, pomijamy Hyper Therading itp.) posiada jeden bank z ograniczoną liczbą rejestrów ogólnego przeznaczenia – może się zdarzyć (a w normalnych, złożonych programach jest to reguła), że zarówno funkcja nadrzędna (wywołująca - *caller*) jak i podrzędna (wywoływana - *callee*) będą musiały używać tych samych rejestrów do przechowywania swoich danych.

Aby uchronić wartości rejestrów funkcji nadrzędnej przed nadpisaniem przez f. podrzędną, *ABI* definiuje która z funkcji ma obowiązek zabezpieczyć wartości w poszczególnych rejestrach.

Np. pisząc funkcję *main* nie trzeba się martwić czy podczas wywołania *printf* wartość *%rbx* zostanie zniszczona (*printf* ma obowiązek ją zabezpieczyć np. odkładając na stos, w przeciwieństwie do np. *%rcx* – który zostanie nadpisany).

### **Przykład**

Przekazać brakujące argumenty do funkcji *printf* w postaci:

prinft("a =  $\S u$ , b =  $\S u''$ , a, b);

Proszę zwrócić uwagę na kolejność argumentów przekazanych do *printf* (podobna zasada obowiązuje dla wszystkich funkcji w języku C):

pierwszy argument to adres ciągu tekstowego - w *%rdi* (*%edi*), kolejne arumenty – **od lewej do prawej**: *a* w *%esi*, *b* - w kolejnym rejestrze: *%edx*- zgodnie z *ABI*.

**Pamiętać o przekazaniu liczby użytych rejestrów wektorowych w** *%eax* (tu ich nie wykorzystujemy, więc 0).

mov \$string\_ptr , %rdi mov var\_a , %esi mov varb, %edx xor %eax , %eax call printf

**Ciągi tekstowe w C muszą kończyć się bajtem zerowym (NULL)** - podajemy jako argument tylko wskaźnik adres początku ciągu, nie trzeba liczyć i przekazywać jego długości – funkcje w C czytają ciąg od jego adresu początkowego, do napotkania znaku zerowego.

Alokacja ciągów zgodnych z C (różne sposoby):

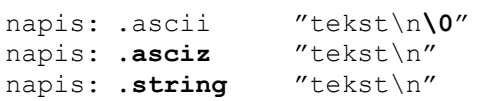

zdefiniowanie ciągu jako *.string* (*.asciz*) powoduje, że kompilator sam "dołoży" znak zerowy na końcu.

Proszę zwrócić uwagę, że główna funkcja w programie teraz ma etykietę *main*, tak jak w C (nie *\_start*).

**Do linkowania należy użyć** *gcc* (składnia taka sama jak w przypadku *ld*, którego *gcc* wywołuje pośrednio).

*Gcc* automatycznie dołącza funkcje inicjujące i kończące program (np. *\_start*, *libc\_start\_main –* "normalnie" niewidoczne dla programisty), nie ma więc potrzeby wywoływania funkcji systemowej *EXIT* – wystarczy zwrot numeru błędu w *%eax* i powrót z *main* instrukcją ret.

# **Uwaga:**

Jeśli podczas linkowania nowszymi wersjami gcc (np. 7.3 w górę) pojawią się błędy związane z tworzeniem kodu typu *Position Independent Code/Executable* (*PIC*/*PIE* – czyli takiego, który nie wykorzystuje adresów absolutnych komórek pamięci i może być ładowany, np. dynamicznie, w (prawie) dowolne miejsce w pamięci:

*relocation R\_X86\_64\_32S against `.data' can not be used when making a PIE object; recompile with –fPIC*

należy dodać przy linkowaniu parametr: *-no-pie* (różne wersje *gcc* mają różne ustawienia domyślne).

Jeśli plik wykonywalny się utworzy, a podczas jego uruchomienia wystąpi *segmentation fault* (naruszenie ochrony pamięci) – odkomentować pierwszą i przedostatnią instrukcję w funkcji *main* (przesunięcie wierzchołka stosu *%rsp* o 8 bajtów odpowiednio: sub w dół, add - w górę).

# Informacja dodatkowa:

Wg standardu (*ABI*, tabela 3.3) po "wejściu" do podprogramu/funkcji wierzchołek stosu musi być wyrównany do granicy 16 bajtów (8 na adres powrotny + 8 na ramkę stosu). Ponieważ ramki stosu (w *%rbp*) nie używamy – stos po wywołaniu *main* jest wyrównany tylko do 8 bajtów. W zależności od wersji *gcc* i wersji dostarczonych bibliotek – wymóg ten, w zależności od funkcji, przestrzegany jest mniej lub bardziej restrykcyjnie.

Na razie ramką stosu się nie martwić.

#### **Przekazywanie parametrów podczas uruchamiania programu** (z linii komend terminala), np.:

./program\_1 10 20

Parametry z linii komend do funkcji *main* przekazywane są tak samo jak do każdej innej funkcji w C:

int main(int argc, char \*\*argv)

*argc* (w *%edi*) – liczba parametrów (>=1) Pierwszym parametrem, zawsze przekazywanym, jest nazwa programu!

*argv* (w *%rsi*) – adres do tablicy, której **ośmiobajtowe** elementy zawierają adresy kolejnych parametrów (przekazywanych z linii komend jako ciągi tekstowe!)

Trzeci argument funkcji *main* (*envp*) tutaj pomijamy.

Np. dla powyższego wywołania programu, wartość w *%rsi* wskazuje na początek trójelementowej tablicy:

 $\% rsi+0$  -> element 0 - adres parametru 1 (tutaj: "program\_1") *%rsi*+8 -> element 1 - adres parametru 2 (10 – jako string) *%rsi*+16 -> element 2 - adres parametru 3 (20 – jako string)

dostęp do poszczególnych elementów tablicy wyjaśniony został w instrukcji do laboratoriów 3 i 4. Np. zapis adresu trzeciego parametru do *%rax* może mieć postać: mov 16(%rsi),%rax

**Uwaga: każdy z pobranych z pamięci parametrów (jako ciąg tekstowy) musi zostać przekształcony na liczbę,**  np. (prostą…) funkcją *atoi*:

int atoi(char \*nptr);

lub:

long int strtol (char \*nptr, char \*\*end ptr, int base);

Gdzie: nptr – adres komórki pamięci zawierającej pierwszy element ciągu poddawanego konwersji. Dokładny opis w/w funkcji znajduje się w dokumentacji kompilatora (np. dostępnej poleceniem "man strtol" w Linuxie). Podczas kolejnych (po sobie) wywołań w/w funkcji należy pamiętać, że mogą one nadpisać wartości niektórych rejestrów (zgodnie z ABI).